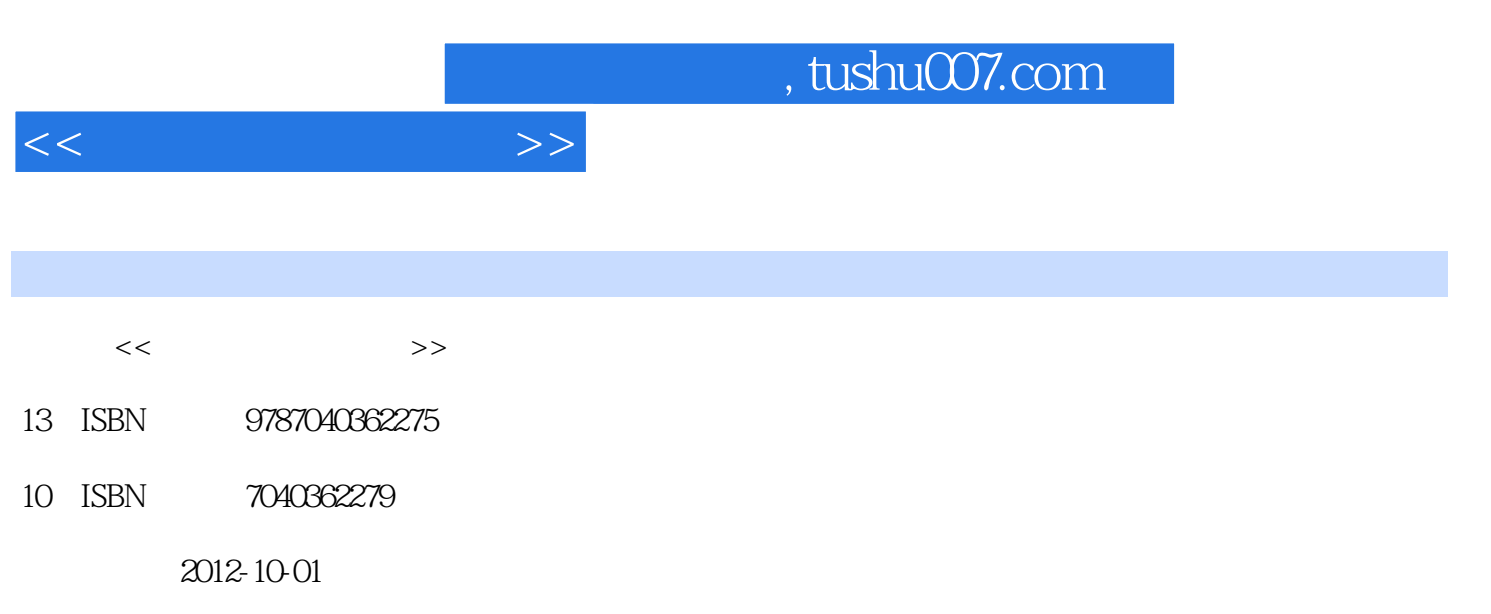

 $(2012-10)$ 

页数:347

PDF

更多资源请访问:http://www.tushu007.com

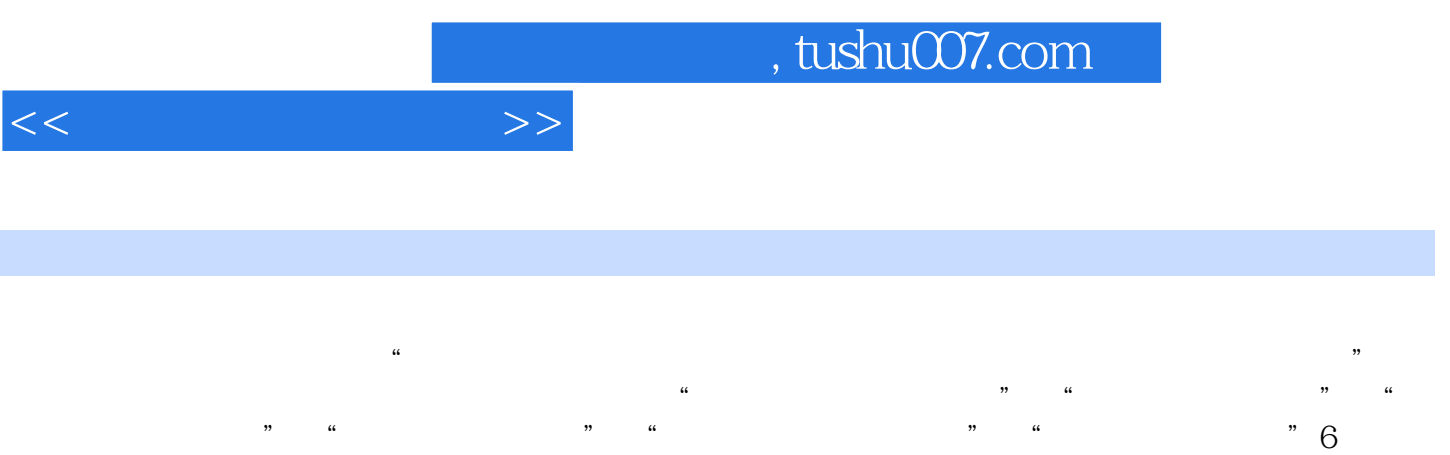

 $22$ 

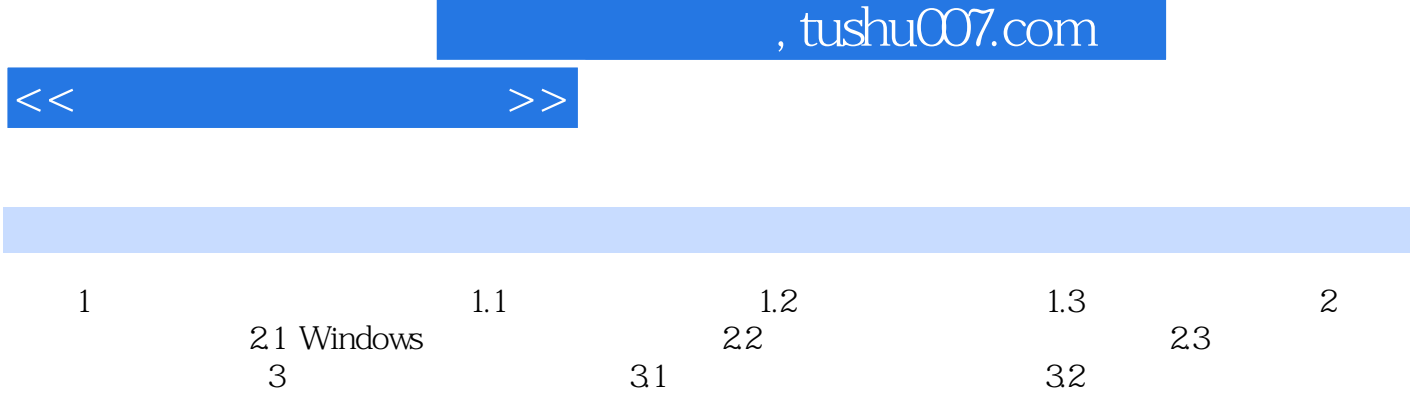

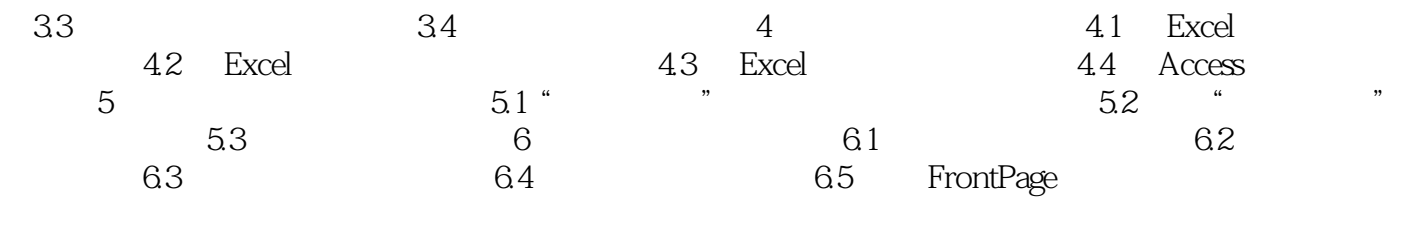

*Page 3*

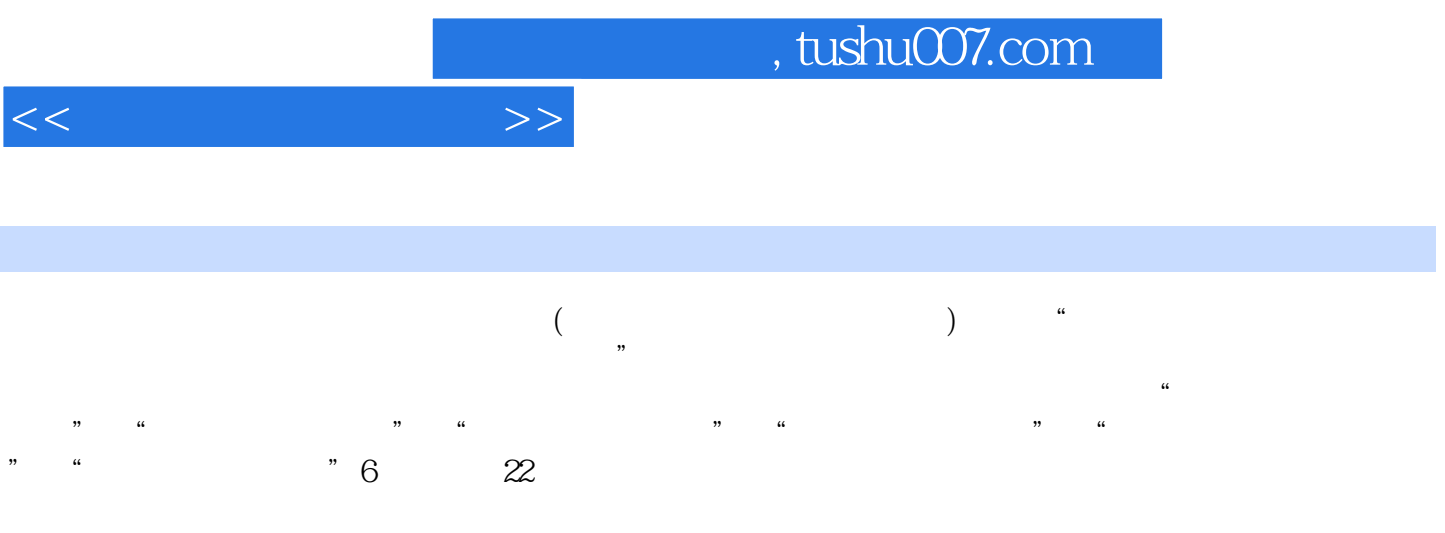

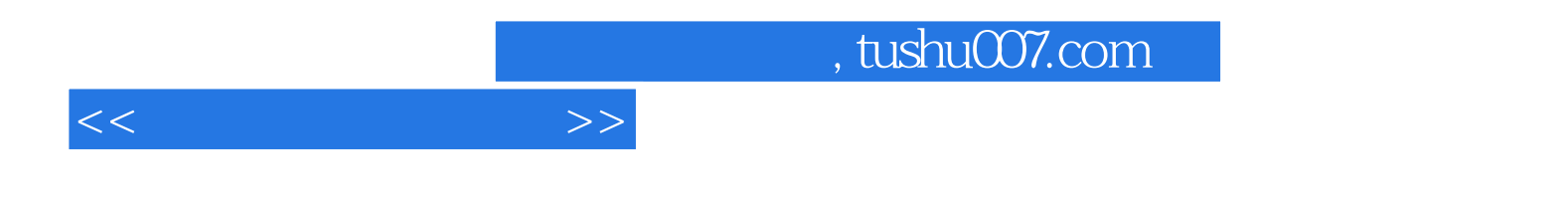

本站所提供下载的PDF图书仅提供预览和简介,请支持正版图书。

更多资源请访问:http://www.tushu007.com